## **easy**2000 **Software**

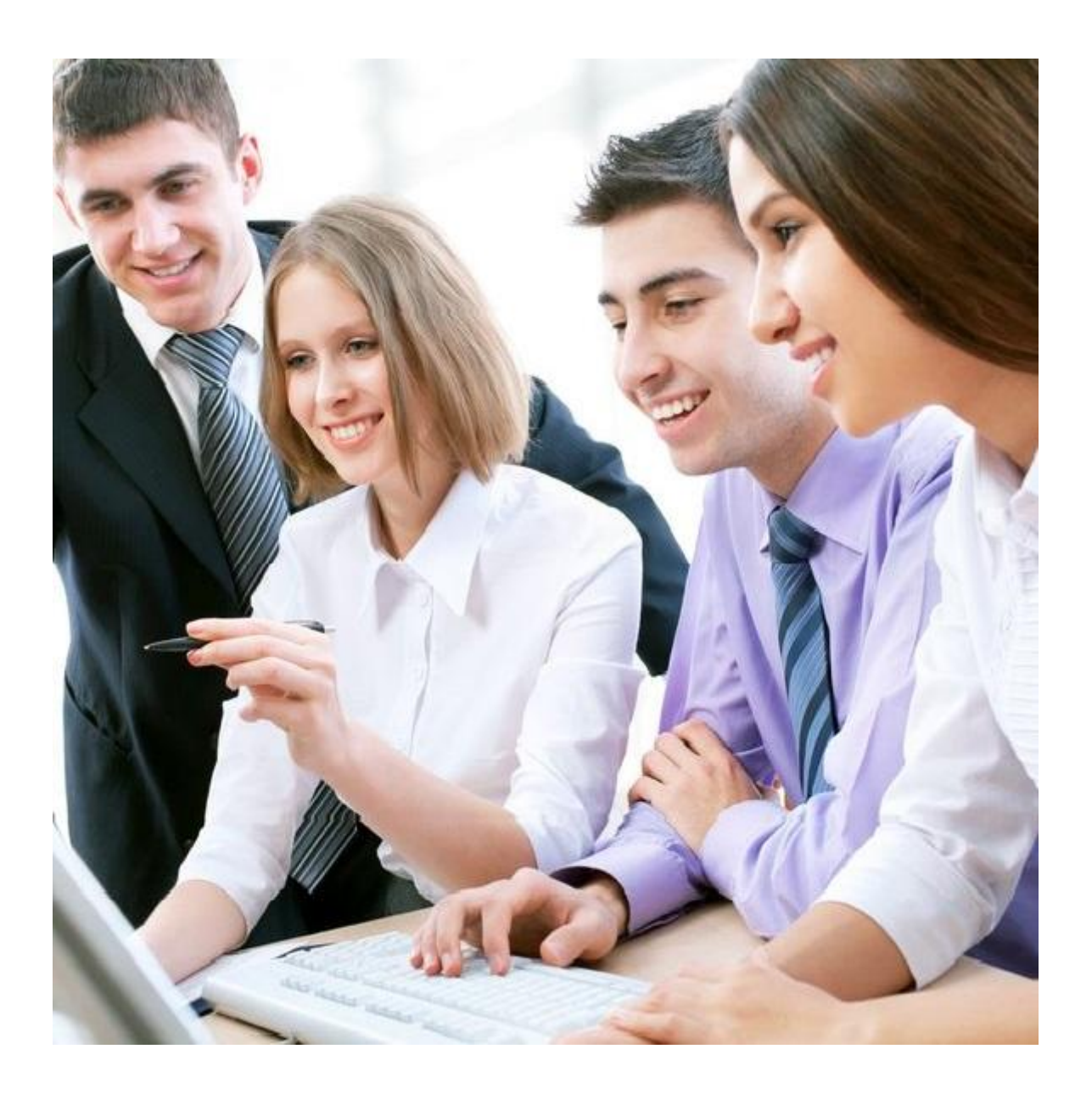

# **Praxisbeispiele Doppelte Buchhaltung**

© easy2000 Software

## **Eröffnungsbuchungen beim Start mit easy2000**

(erstellt mit Menüpunkt "Bearbeiten / manuelle Eröffnungsbuchungen (Saldenvorträge)")

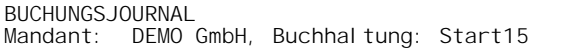

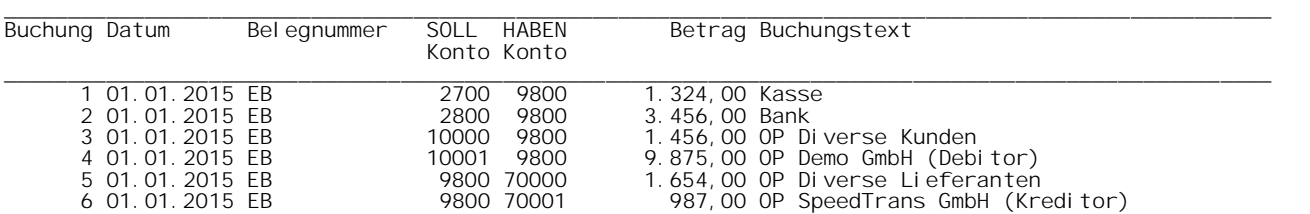

### **Ausgangsrechnung Erlöse EUR 1.000 zuzüglich 20 % Mwst**

(erstellt mit easy2000 Ein-Ausgangsrechnungen buchen)

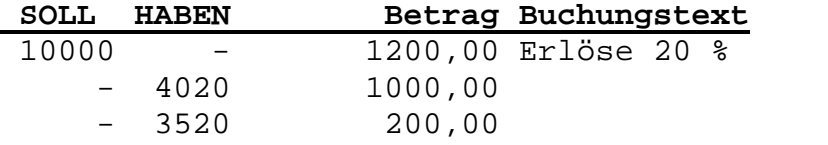

## **Kauf eines Notebooks auf Ziel EUR 1300 + 20 % Mwst**

(erstellt mit easy2000 Ein-Ausgangsrechnungen buchen)

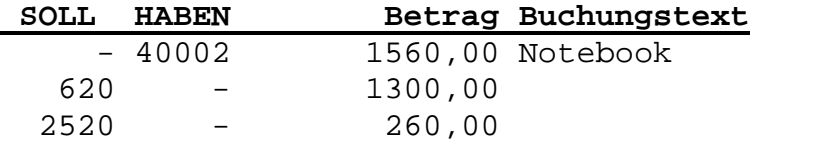

## **Leasinggeschäft (echtes Leasing) Monatliche Rate EUR 1.000,00 + 20 % Mwst**

(erstellt mit easy2000 Ein-Ausgangsrechnungen buchen)

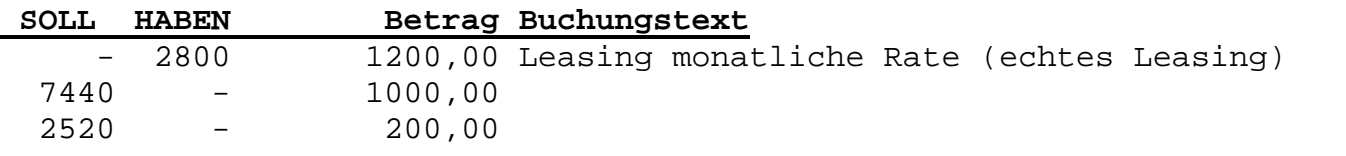

#### **Privatentnahme bar EUR 400**

(erstellt mit easy2000 Umbuchungen / Zahlungen)

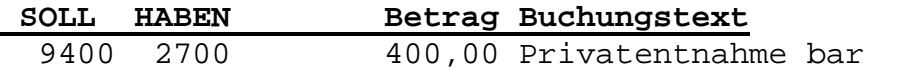

## **Banküberweisung an Finanzamt DB EUR 150, DZ EUR 10, Lohnsteuer EUR 400**

(erstellt mit easy2000 Umbuchungen / Zahlungen)

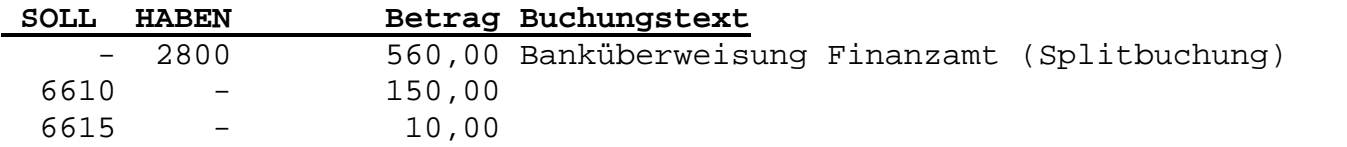

## 6630 - 400,00

## **Kauf eines geringwertigen Wirtschaftsgutes bar – Staubsauger EUR 300 + 20 % Mwst**

(erstellt mit easy2000 Ein-Ausgangsrechnungen buchen)

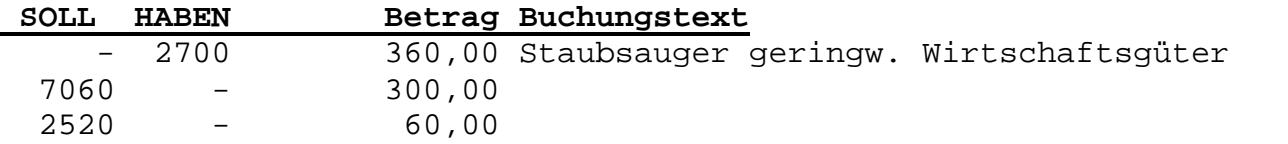

## **Abschreibung v. Geschäftsausstattung**

(erstellt mit easy2000 Umbuchungen / Zahlungen)

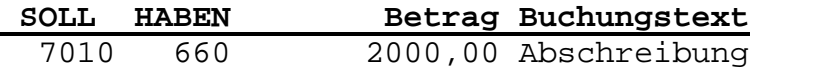

## **Bildung einer Rückstellung Rechtsanwaltskosten geschätzt EUR 1.500,00**

(erstellt mit easy2000 Umbuchungen / Zahlungen)

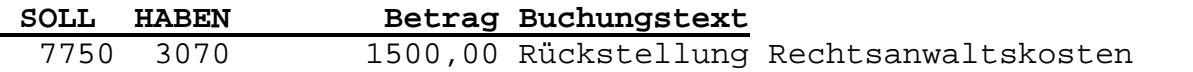

## **Auflösung der Rückstellung – wurde zu hoch geschätzt – Honorarnote des RA EUR 1200 + 20 % Mwst**

(erstellt mit easy2000 Umbuchungen / Zahlungen)

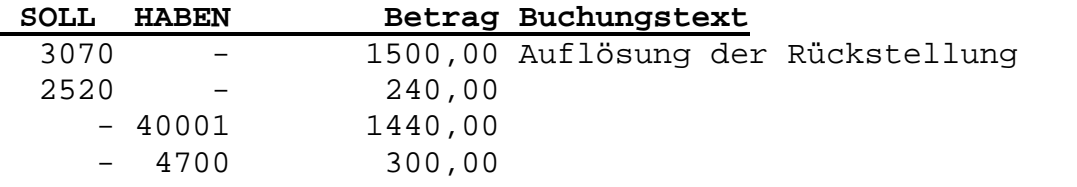

## **Istbesteuerung (§ 17 UStG 1994) – Besteuerung nach vereinnahmten Entgelten**

Zahlung der Ausgangsrechnung: 15. April 1200 € Steuerschuld entsteht: Ende April Fälligkeit der Umsatzsteuer (UVA): 15. Juni

**Ausgangsrechnung** - gebucht mit easy2000 Ein-Ausgangsrechnungen buchen:

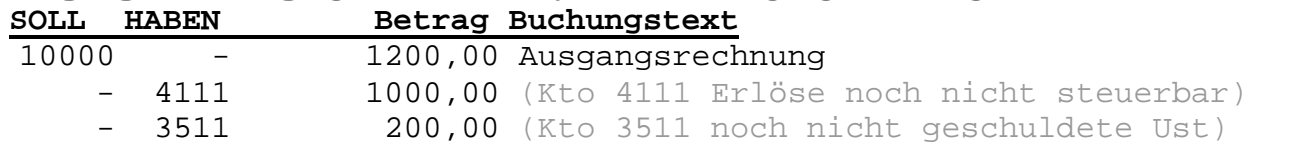

**Zahlung und Umbuchung der Steuer mit Datum der Zahlung** - Umbuchungen / **Zahlungen** 

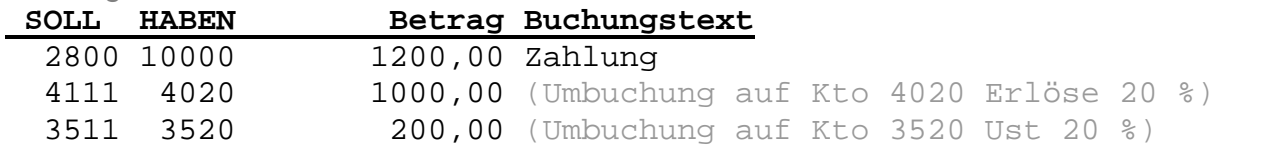

Die Konten 4111 und 3511 sind nicht UVA-relevant. Die Steuer wird daher erst nach der Zahlung und Umbuchung in der UVA ausgewiesen. (Sie finden dieses Beispiel auch im Handbuch unter "UVA / Istbesteuerung ...") **Bewirtungsaufwand mit 50 % Privatanteil, Vorsteuer zur Gänze abzugsfähig:**

(erstellt mit easy2000 Umbuchungen / Zahlungen)

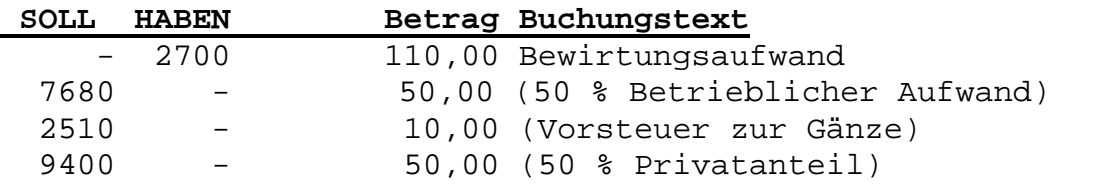

## **Differenzbesteuerung:**

(erstellt mit easy2000 Umbuchungen / Zahlungen)

Ein Händler erwirbt Ware um 2.400 €. Er veräußert diese um 3.000 €. Bemessungsgrundlage ist die Differenz zwischen dem Verkaufspreis von 3.000 € und dem Einkaufspreis von 2.400 €. Die Differenz beträgt 600 €. Aus dem Differenzbetrag ist die USt herauszurechnen.

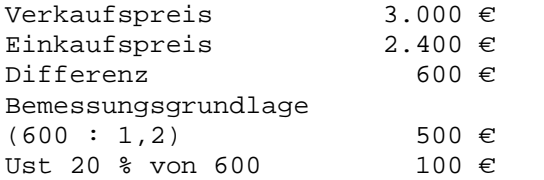

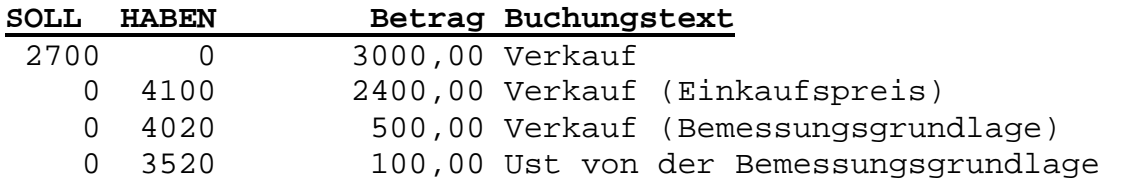